# **Observability and SLIC Watch**

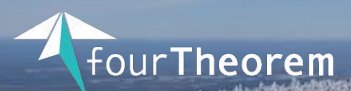

Diren AKKOÇ **Conf42: Observability 2023**

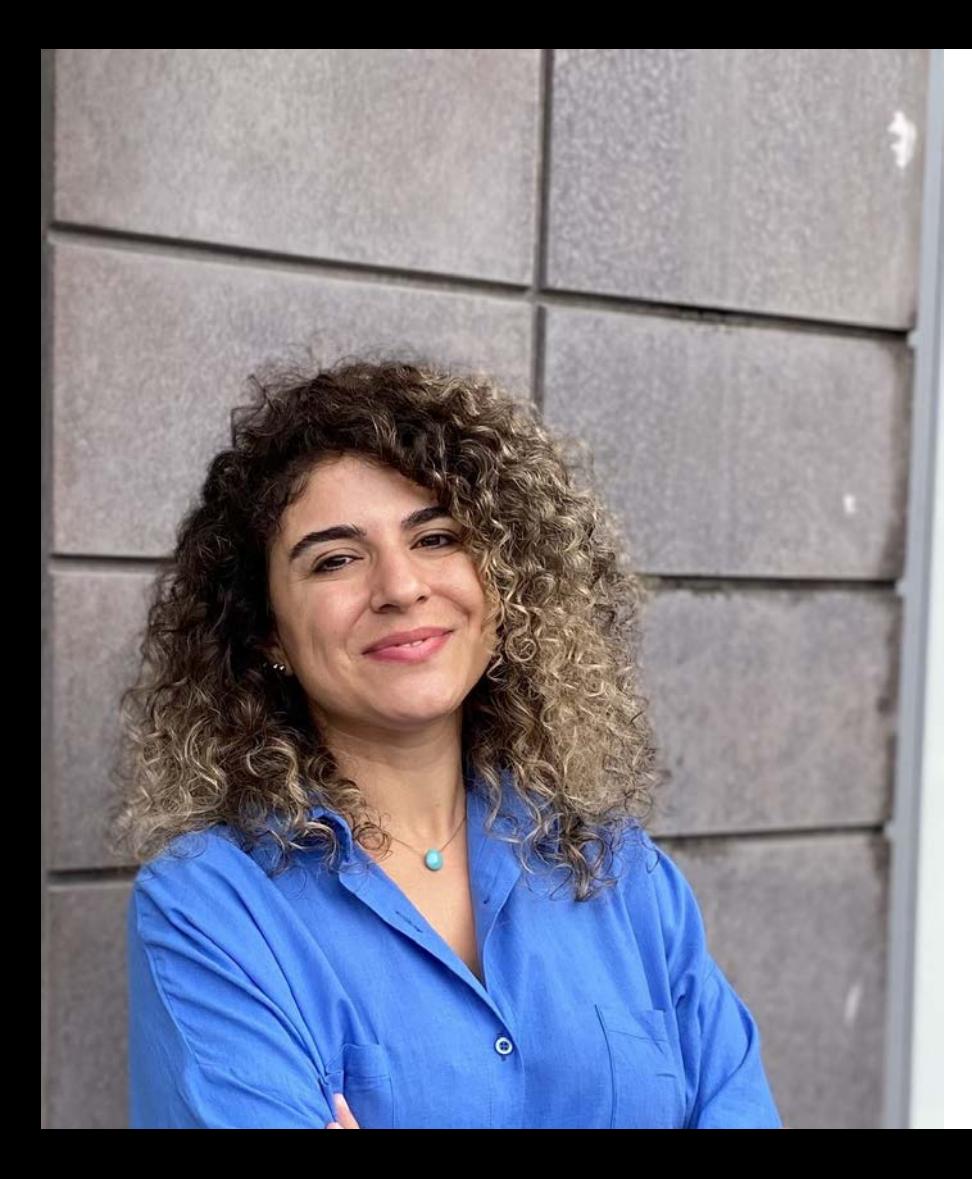

# **Hi! I'm Diren**

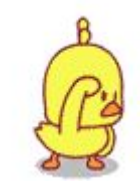

**Junior Cloud Software Developer** 

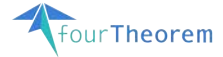

### ✉ **Get in touch**

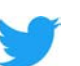

@AkkocDiren

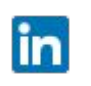

Diren Akkoc

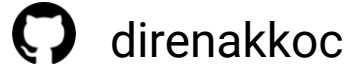

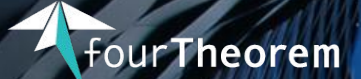

#### **Always re-imagining**

**We are a pioneering technology consultancy focused on AWS and serverless**

We can help with:

*Cloud Migrations Training & Cloud enablement Building high-performance serverless applications Cutting cloud costs*

### **Middy SLIC-Starter SLIC-Watch**

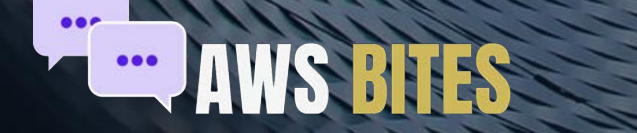

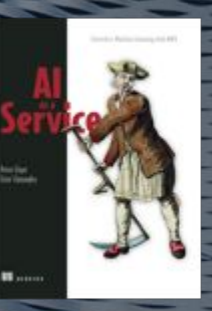

**Node** 

**Nind Edition** 

 $\Box$ 

Cookbook

Podk

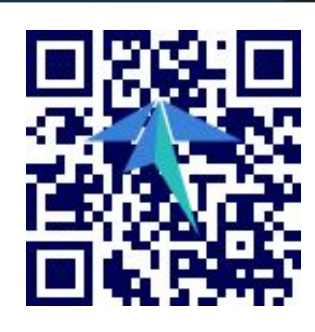

Advanced

aws

partner

network

Consulting Partner

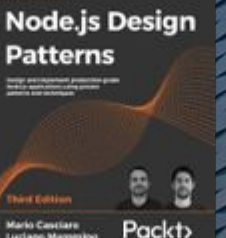

**Marks Canalises** 

**Learning Path Deep** Learning with R for **Beginners** 

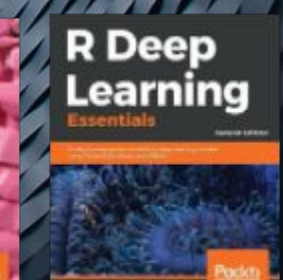

### **Check out our Podcast!**

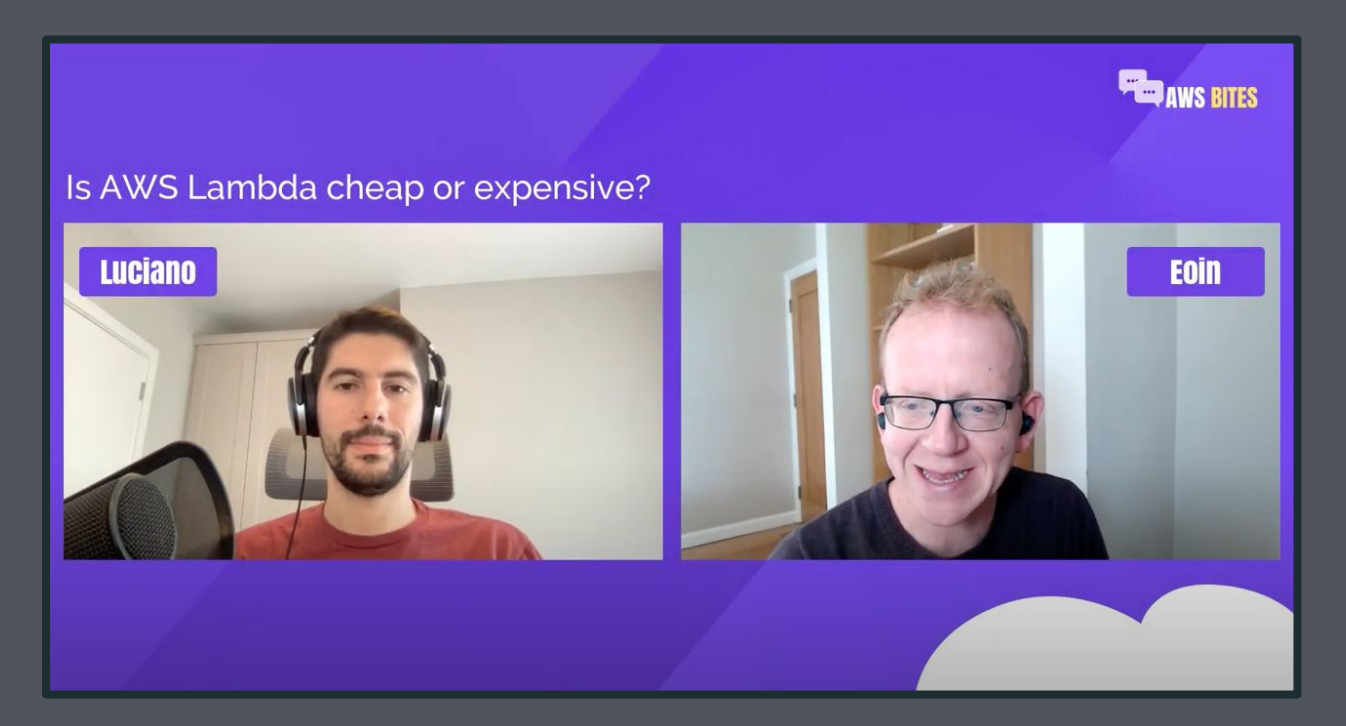

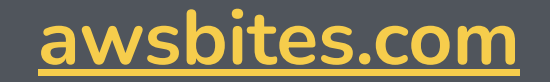

# **Observability in the cloud**

### *"*

*a measure of how well internal states of a system can be inferred from knowledge of its external outputs*

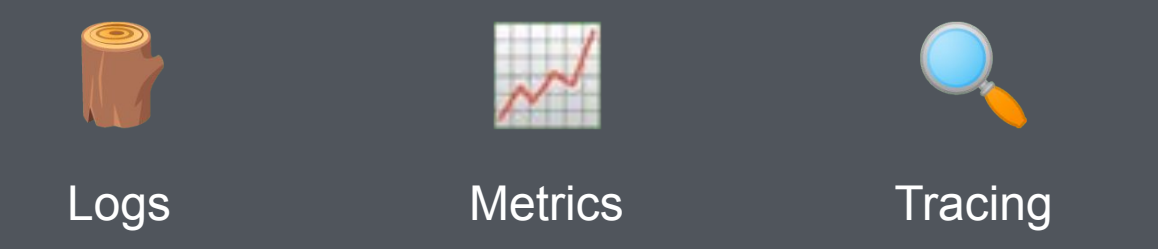

### **Observability in the cloud**

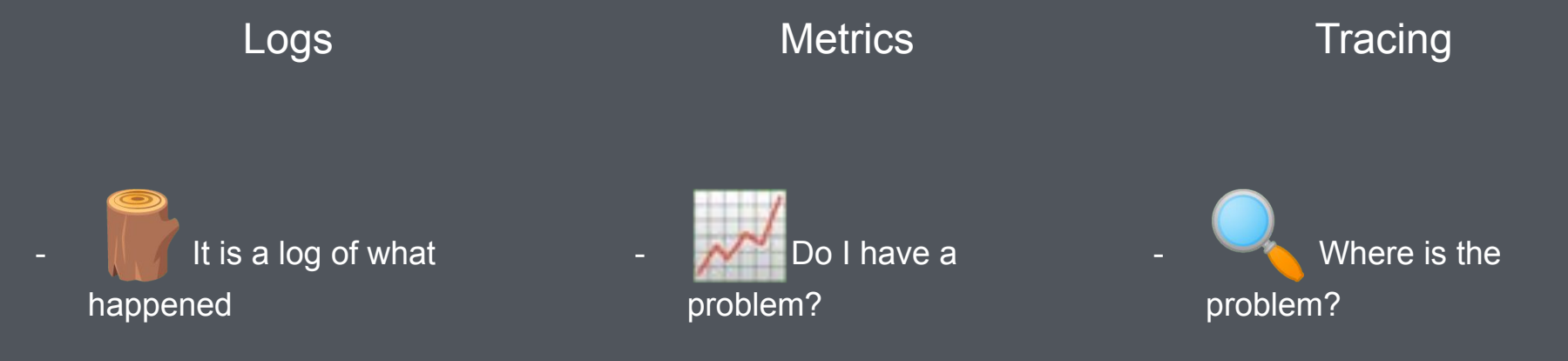

## **AWS native o11y = CloudWatch**

Cloudwatch gives you:

- **→** Logs with Insights
- $\rightarrow$  Metrics
- ➔ Dashboards
- $\rightarrow$  Alarms
- $\rightarrow$  Canaries
- $\rightarrow$  Distributed tracing (with X-Ray)

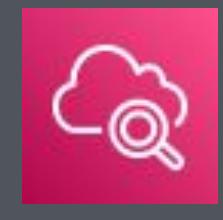

### **CloudWatch out of the box**

**2** A *toolkit* you can use to build observability

 Metrics are *automatically* generated for all services!

 $\bullet$  Lots of dashboards, but by service and not by application!

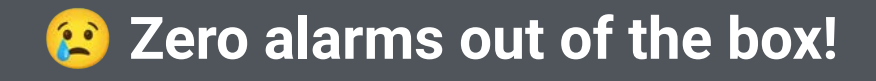

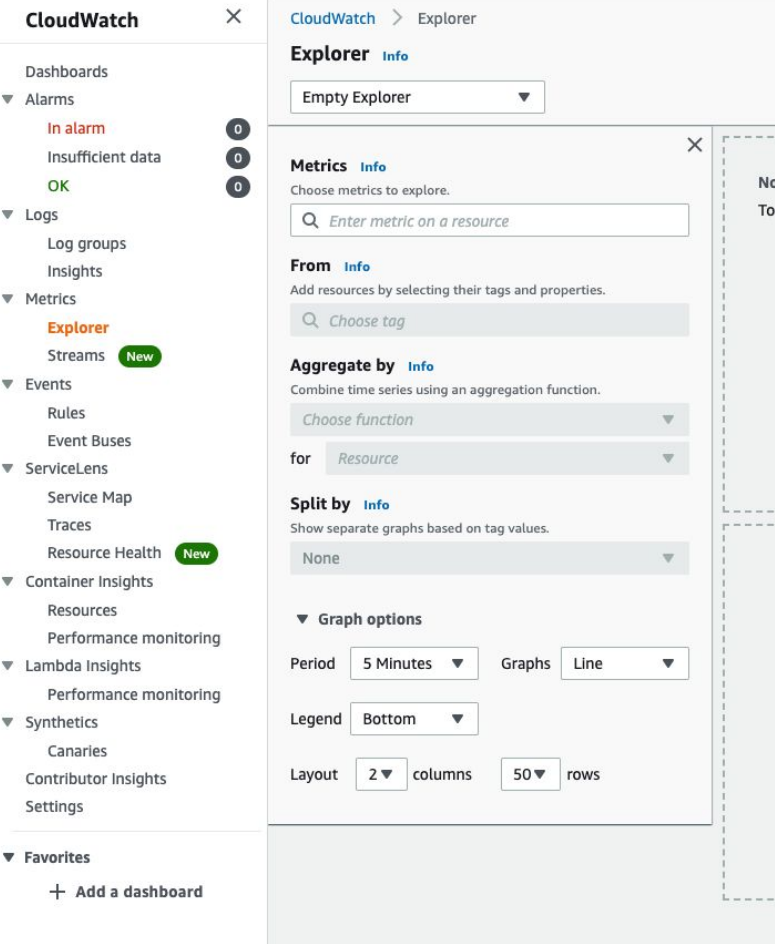

 $\overline{\mathbf{v}}$ 

 $\overline{\mathbf{v}}$ 

 $\overline{\mathbf{v}}$ 

 $\overline{\mathbf{v}}$ 

Ψ

 $\overline{\mathbf{v}}$ 

v

 $\overline{\mathbf{v}}$ 

## **Setting up dashboards and alarms in CloudWatch**

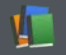

**Research** and **understand** available metrics

Decide **thresholds**

- Write IaC for application **dashboards**
- Write IaC for service metric **alarms**
- **Update** every time your application changes
- Copy and paste for **each stack** in your application

### (a.k.a. *A LOT OF WORK!*)

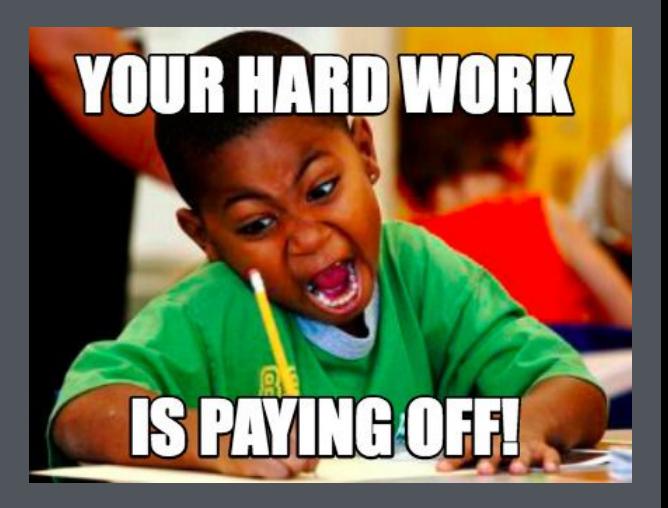

### **Best practices**

 AWS Well Architected Framework **m** 6 Pillars Operational excellence pillar covers observability Serverless lens applies these pillars

Good guidance on metrics to observe

More reading and research + you still have to pick thresholds

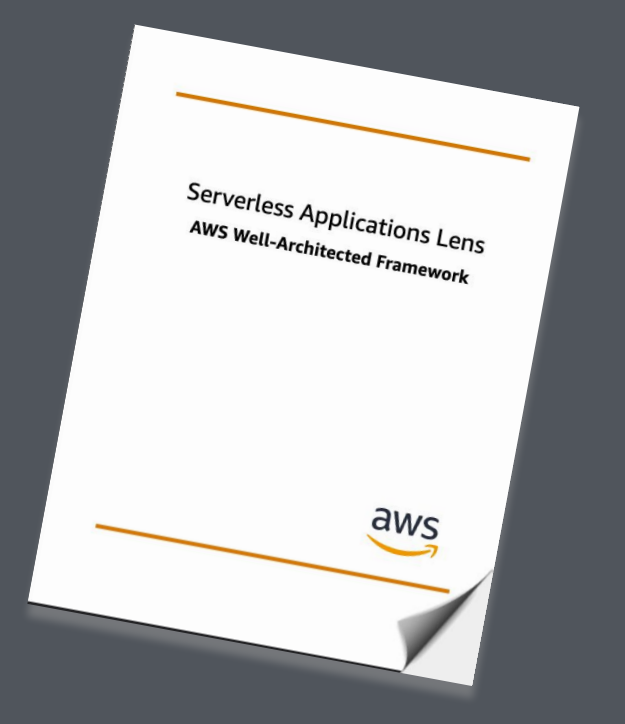

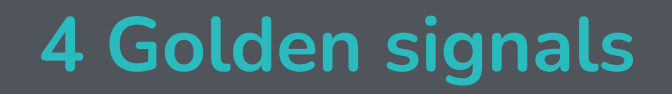

### Latency **P** Traffic Sos Errors  $\overrightarrow{ }$  Saturation  $\widehat{\mathcal{D}}$

● Response time ● The amount of activity ● The rate of requests that fail ● How "full" your service is.

# **CloudFormation for CloudWatch Alarms**

```
 "Type": "AWS::CloudWatch::Alarm",
     "Properties": {
       "ActionsEnabled": true,
       "AlarmActions": [
         "arn:aws:sns:eu-west-1:665863320777:FTSLICAlarms"
       ],
       "AlarmName": "LambdaThrottles_serverless-test-project-dev-hello",
       "AlarmDescription": "Throttles % for serverless-test-project-dev-hello ..",
       "EvaluationPeriods": 1,
       "ComparisonOperator": "GreaterThanThreshold",
       "Threshold": 0,
       "TreatMissingData": "notBreaching",
       "Metrics": [
\{ "Id": "throttles_pc",
           "Expression": "(throttles / throttles + invocations) * 100",
           "Label": "% Throttles",
           "ReturnData": true
\},
\{ "Id": "throttles",
```

```
 "MetricStat": {
            "Metric": {
              "Namespace": "AWS/Lambda",
              "MetricName": "Throttles",
              "Dimensions": [
\{ "Name": "FunctionName",
                 "Value": "serverless-test-project-dev-hello"
 }
 ]
 },
            "Period": 60,
            "Stat": "Sum"
          },
          "ReturnData": false
          "Id": "invocations",
          "MetricStat": {
            "Metric": {
              "Namespace": "AWS/Lambda",
```

```
 "MetricName": "Invocations",
```
},

 $\{$ 

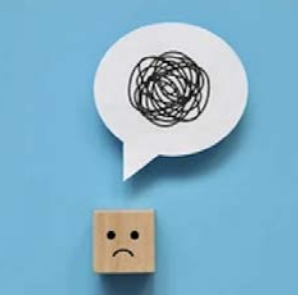

### **Can we automate this?**

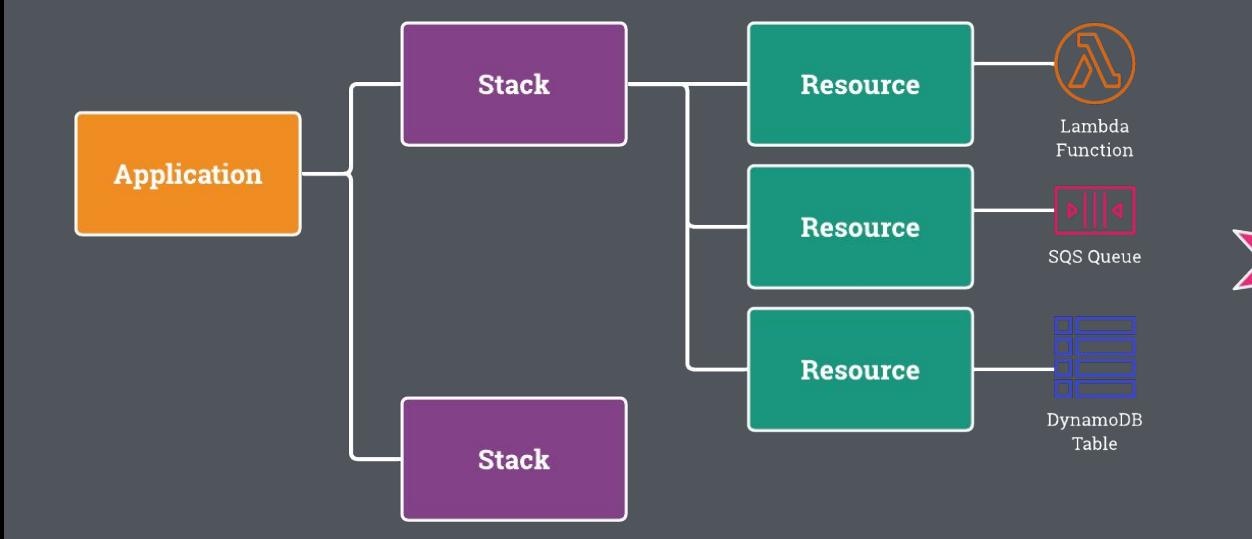

*Magically generated alarms and dashboards for each application!*

### **Introducing SLIC Watch**

### **[fth.link/slic-watch](https://fth.link/slic-watch)**

### slic-watch

#### serverless / npm v2.1.2 C Build passing coverage 100% code style standard

Automatic, best-practice CloudWatch Dashboards and Alarms for your SAM, CloudFormation, CDK and Serverless Framework applications.

SLIC Watch supports: AWS Lambda, API Gateway, DynamoDB, Kinesis Data Streams, SQS Queues, Step Functions, ECS (Fargate or EC2), SNS, EventBridge and Application Load Balancer.

Supported tools include:

- Serverless Framework v2 and v3 via the SLIC Watch Serverless Plugin
- MAWS SAM, MAWS CDK and Collectormation using the *CloudFormation Macro*, published in the Serverless Application Repository (SAR).

#### Contents

- · slic-watch o Contents o Getting Started with Serverless Framework o Getting Started with AWS SAM, CDK or CloudFormation
	- Deploying the SLIC Watch Macro
	- Adding the SLIC Watch Transform to SAM or CloudFormation templates
	- Adding the SLIC Watch Transform to CDK Apps
	- o Features
		- **Lambda Functions**
		- API Gateway
		- DynamoDB
		- Kinesis Data Streams
		- SQS Queues
		- Step Functions
		- ECS / Fargate
		- · SNS
		- **EventBridge**
		- **Application Load Balancer**

#### Install

> nom i serverless-slic-watch-plugin

#### Repository

♦ github.com/fourTheorem/slic-watch

#### Homepage

 $\mathcal{O}$  github.com/fourTheorem/slic-watch#re...

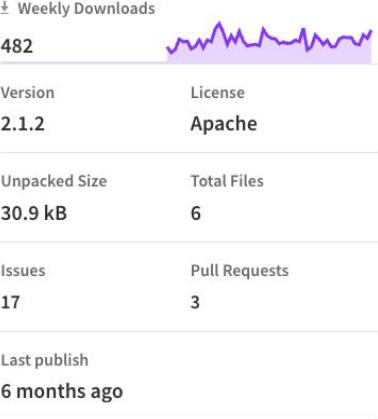

#### Collaborators

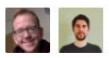

>-Try on RunKit

**EReport** malware

# **How SLIC Watch works**

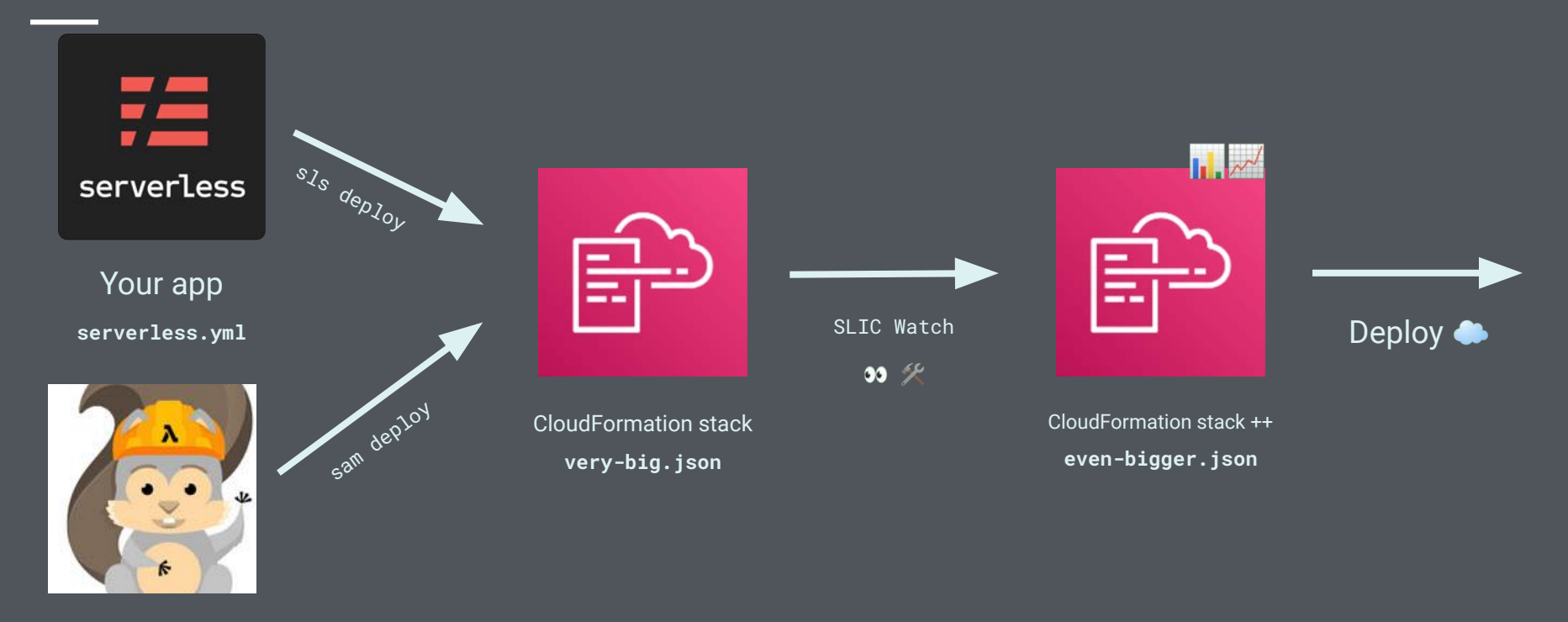

Your app **template.yaml**

# **Configuration**

SLIC Watch comes with **sane defaults**

**You can configure** what you don't like

Or **disable** specific dashboards or alarms

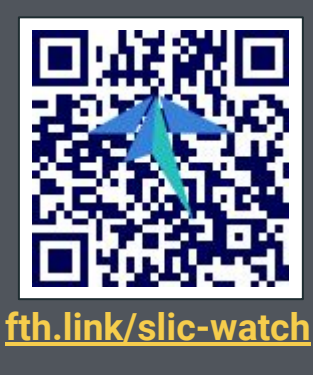

custom: slicWatch: topic: SNS\_TOPIC\_ARN

> alarms: enabled: true Period: 60 EvaluationPeriods: 1 TreatMissingData: notBreaching ComparisonOperator: GreaterThanThreshold Lambda: # Lambda Functions Errors: Threshold: 0 Statistic: Sum ThrottlesPc: # Throttles are evaluated as a percentage of invocations Threshold: 0 DurationPc: # Duration is evaluated as a percentage of the function timeout Threshold: 95 Statistic: Maximum Invocations: # No invocation alarms are created by default. Override threshold t enabled: false # Note: this one requires both 'enabled: true' and 'Threshold: Threshold: null Statistic: Sum IteratorAge: Threshold: 10000 Statistic: Maximum ApiGateway: # API Gateway REST APIs 5XXError: Statistic: Average Threshold: 0 4XXError: Statistic: Average Threshold: 0.05 Latency: ExtendedStatistic: p99 Threshold: 5000 States: # Step Functions Statistic: Sum ExecutionsThrottled: Threshold: 0 ExecutionsFailed: Threshold: 0 ExecutionsTimedOut:

### **Before SLIC Watch**

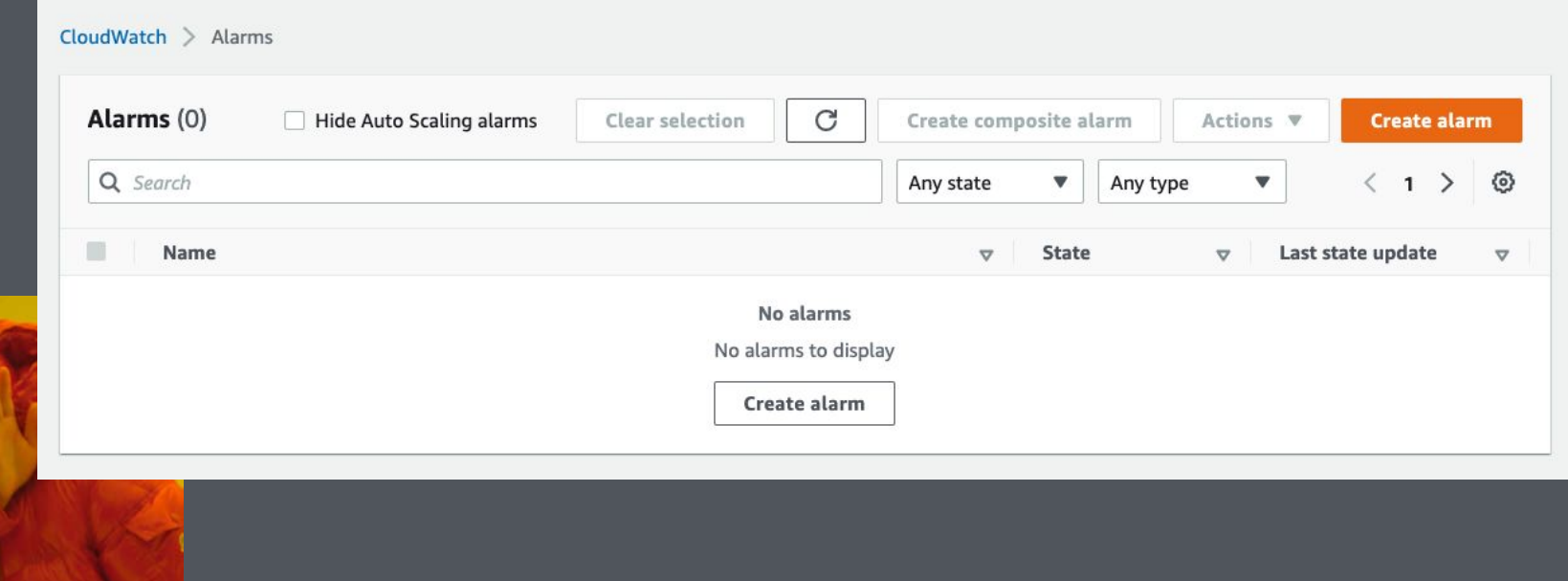

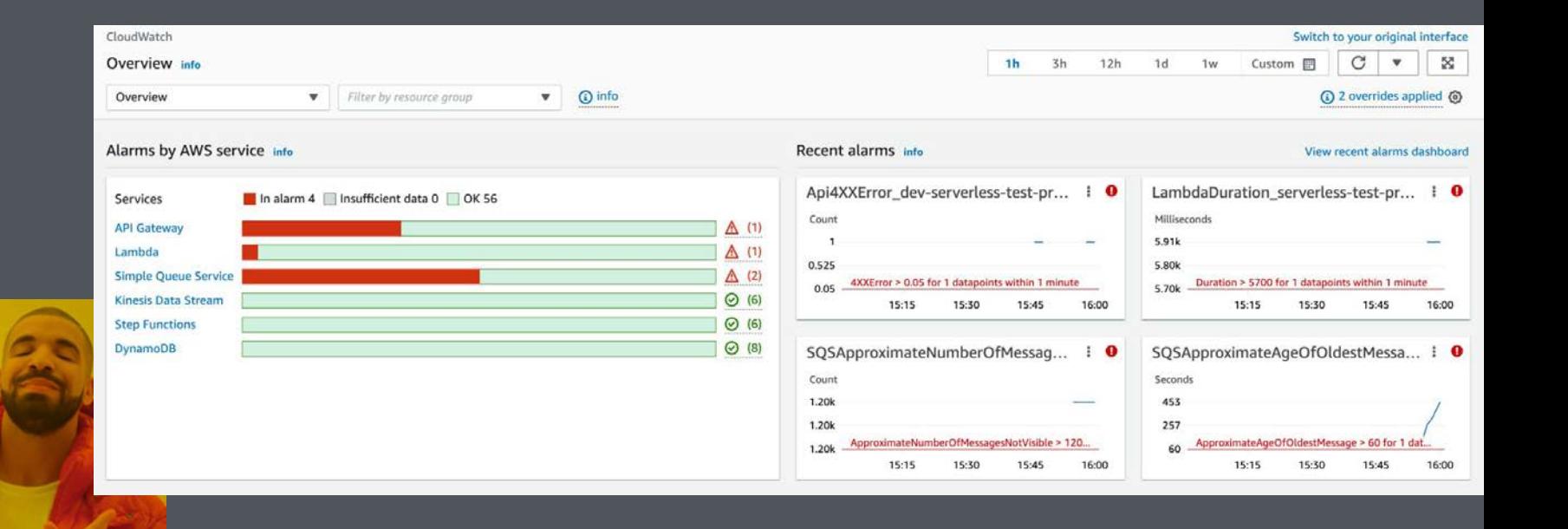

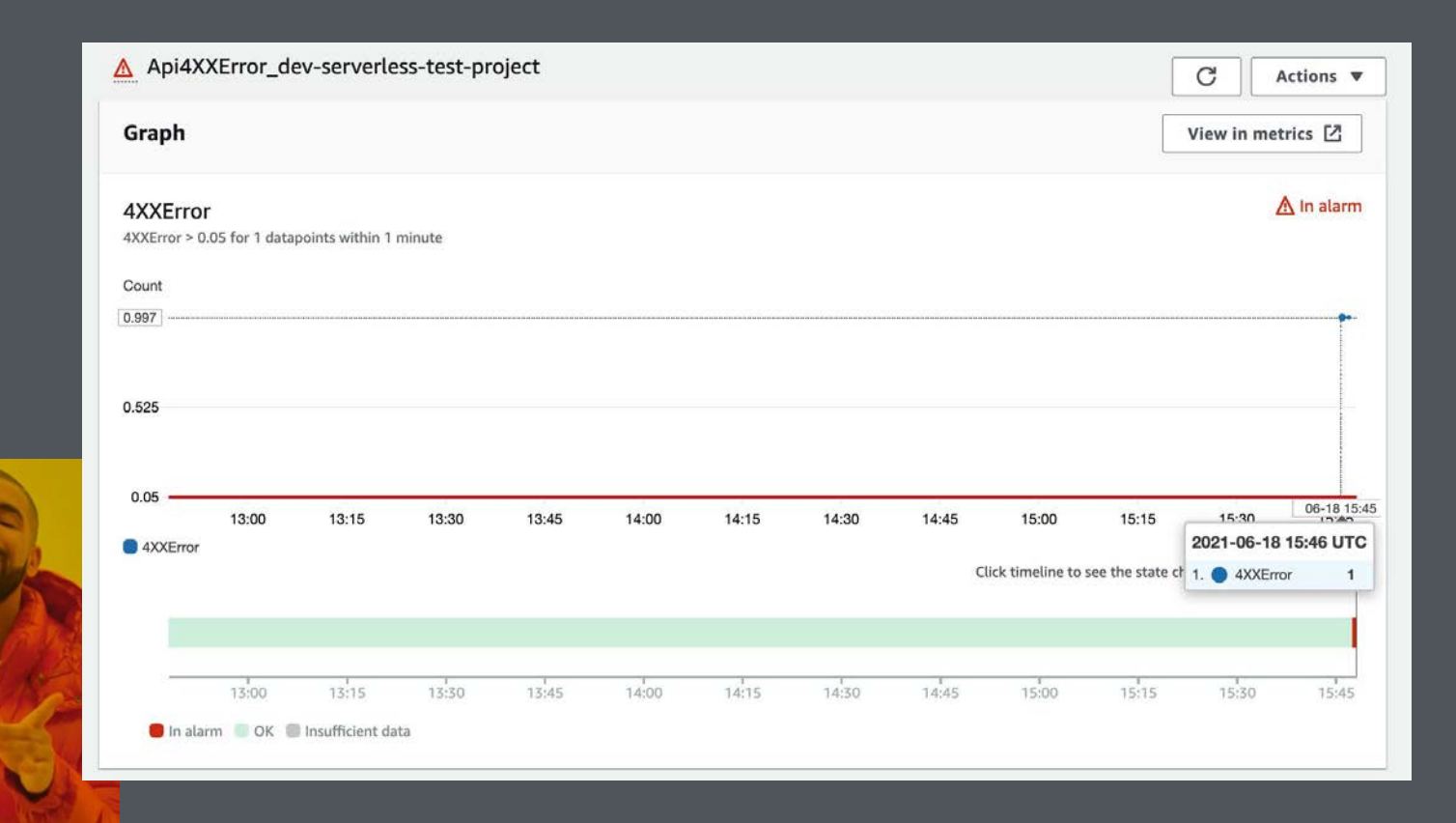

#### Alarms

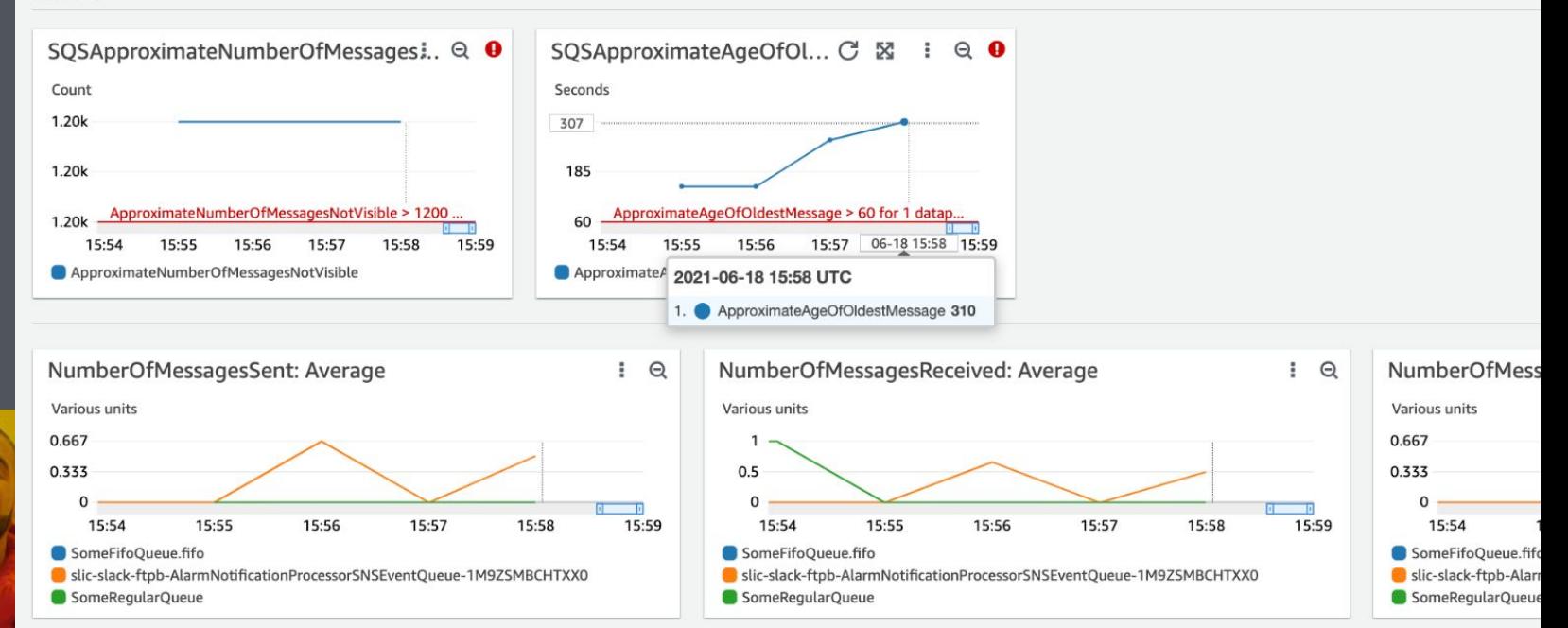

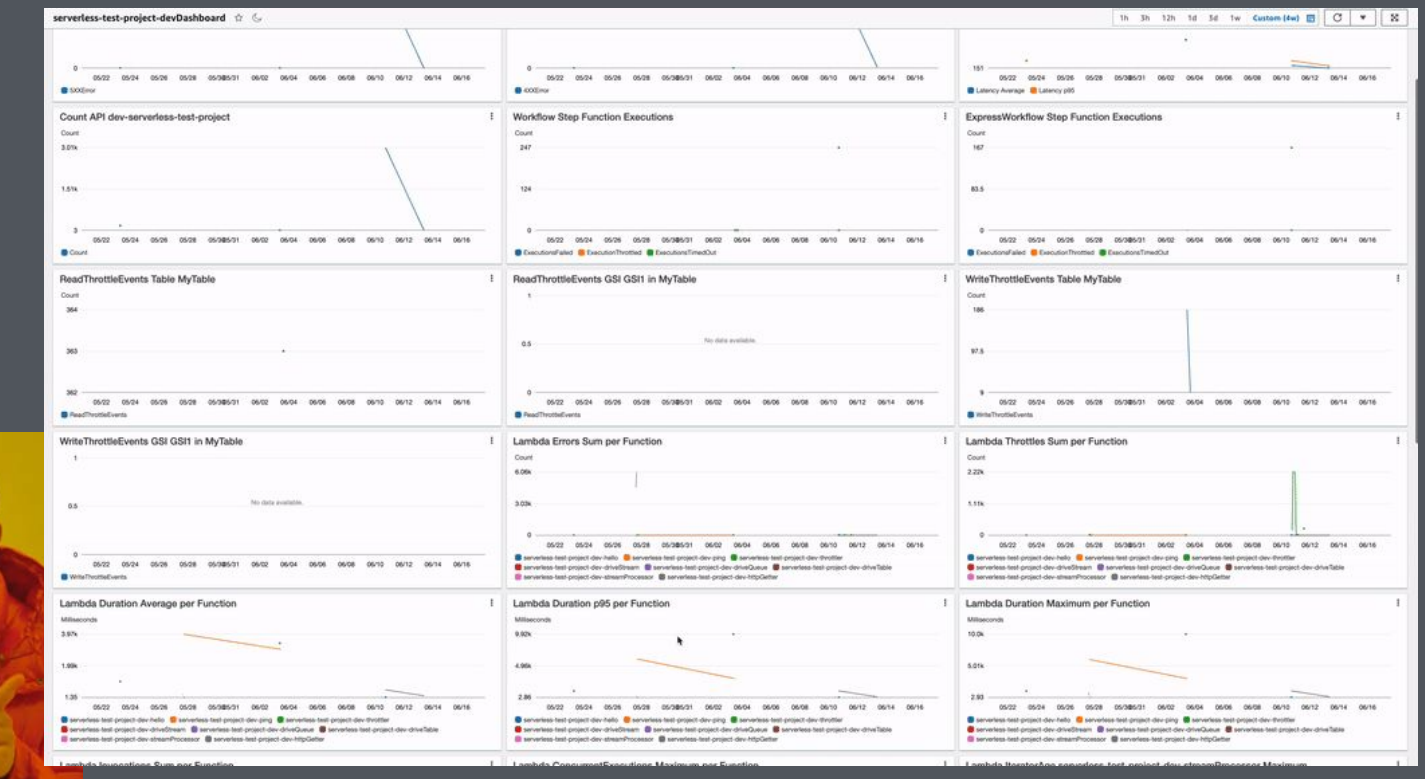

### **After SLIC Watch: AWS Chatbot, Opsgenie, PagerDuty...**

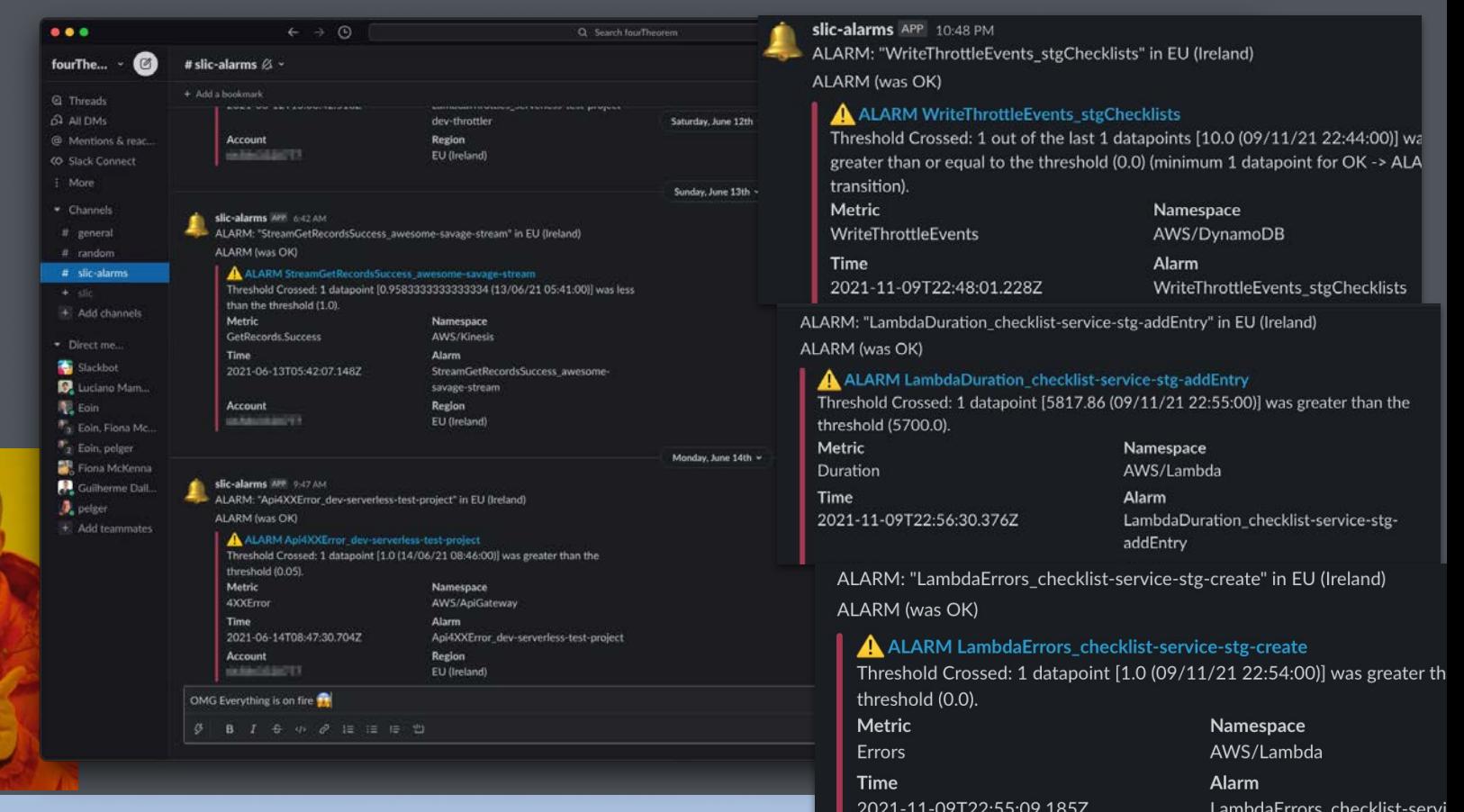

# Wrapping up **1**

- Observability is your friend from day one!
- $\star$  CloudWatch is very valuable if you configure it right!
- $\star$  Automation takes away the pain
- $\star$  SLIC Watch gives you this automation

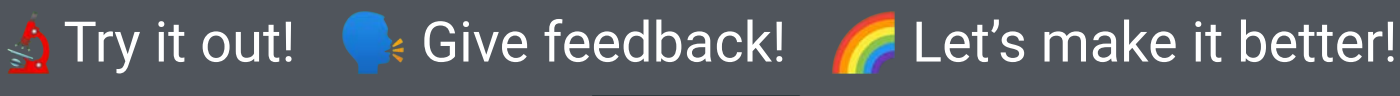

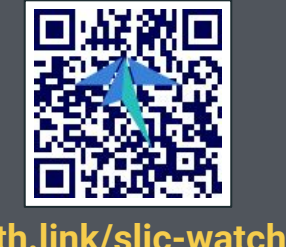

# **Thank you!**

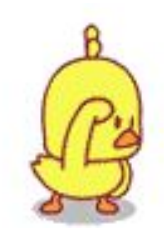

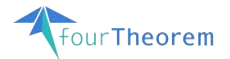

Cover picture by [Radarsky 1984](https://www.pexels.com/@radarsky-1984-433330444/) on [pexels](https://www.pexels.com/photo/telescope-in-winter-nature-15644199/)